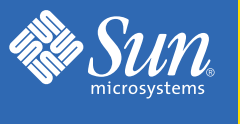

# Sun Blade™ 2500 Troubleshooting Card

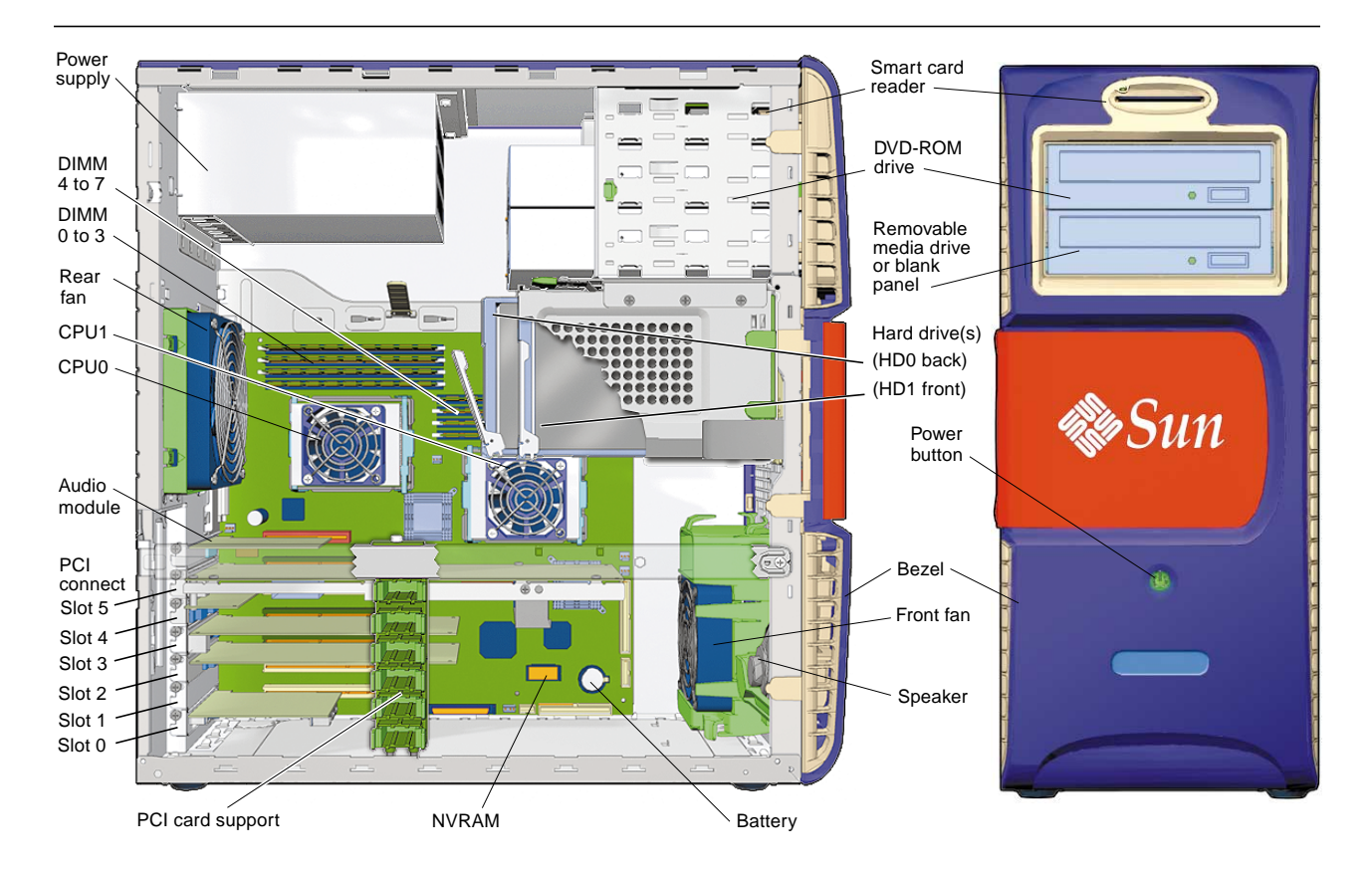

# **Translations of Troubleshooting Card Information**

Some information in this card is included in the *Sun Blade 2500 Getting Started Guide*, 816-1005, which is available in French, German, Italian, Japanese, Korean, Spanish, Swedish, Simplified Chinese, and Traditional Chinese languages.

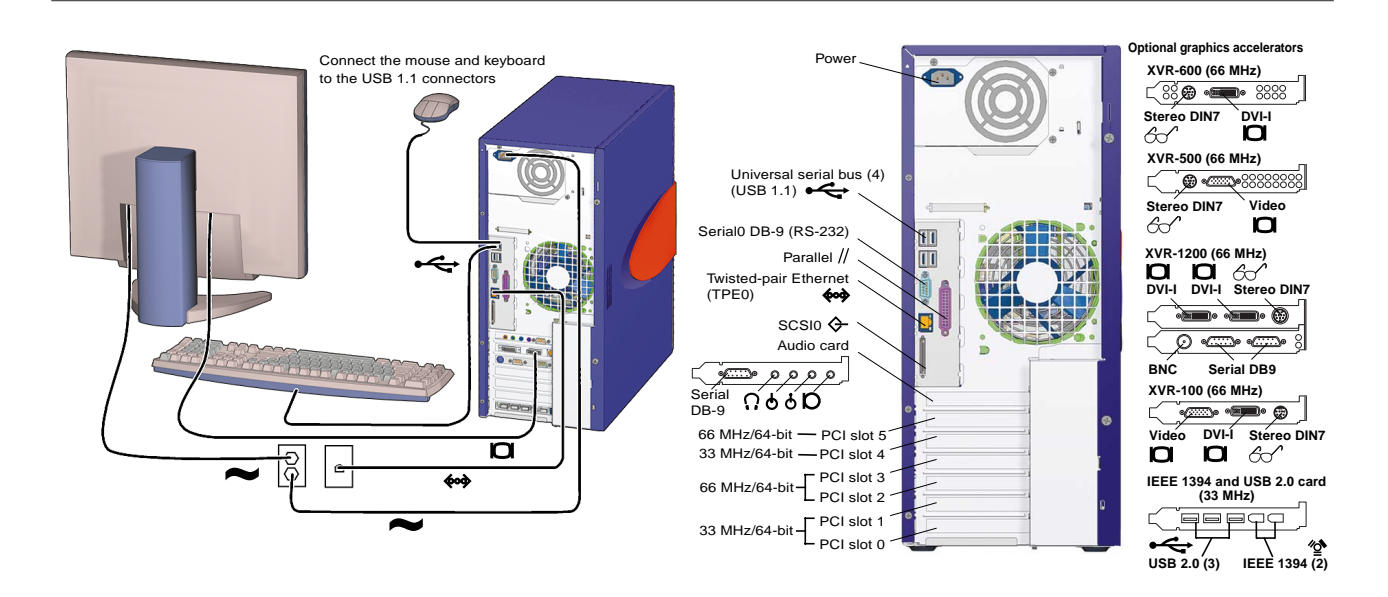

# **Information to Collect Before Calling a Sun Service Support Center**

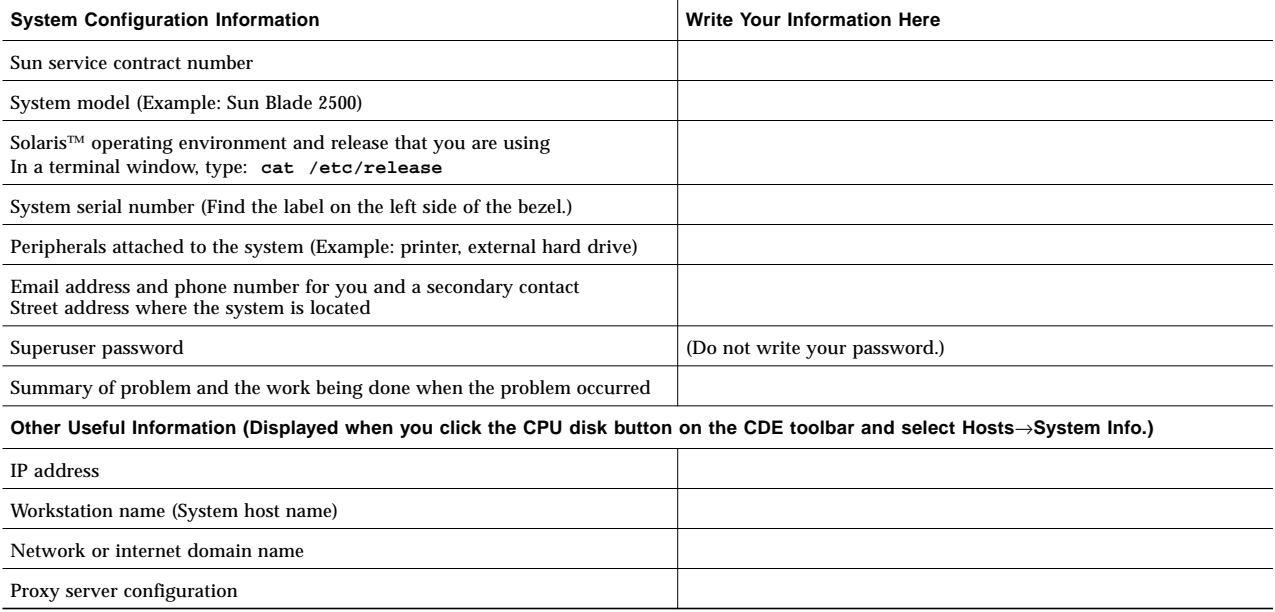

# **Troubleshooting Procedures**

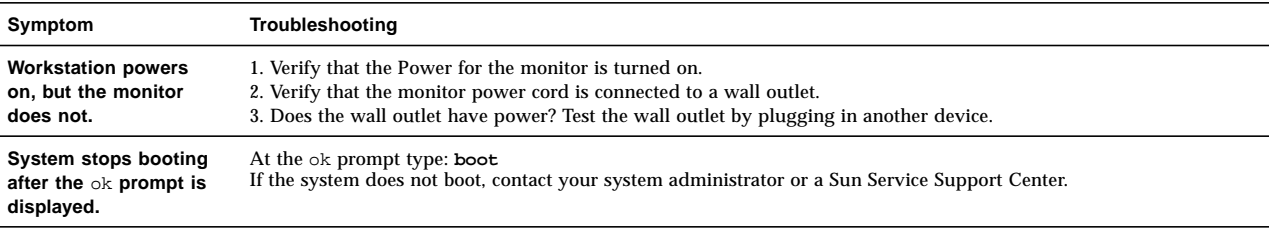

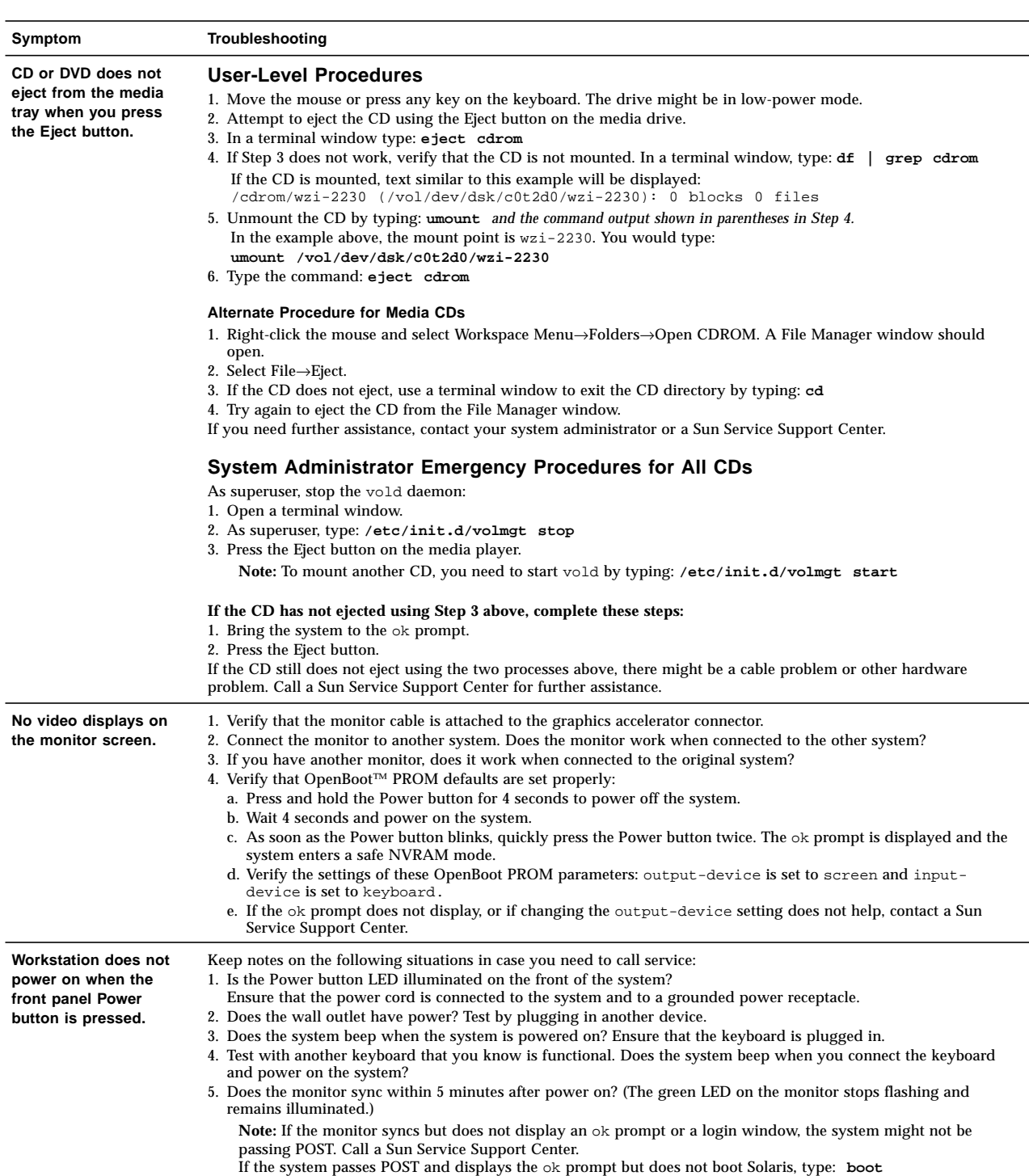

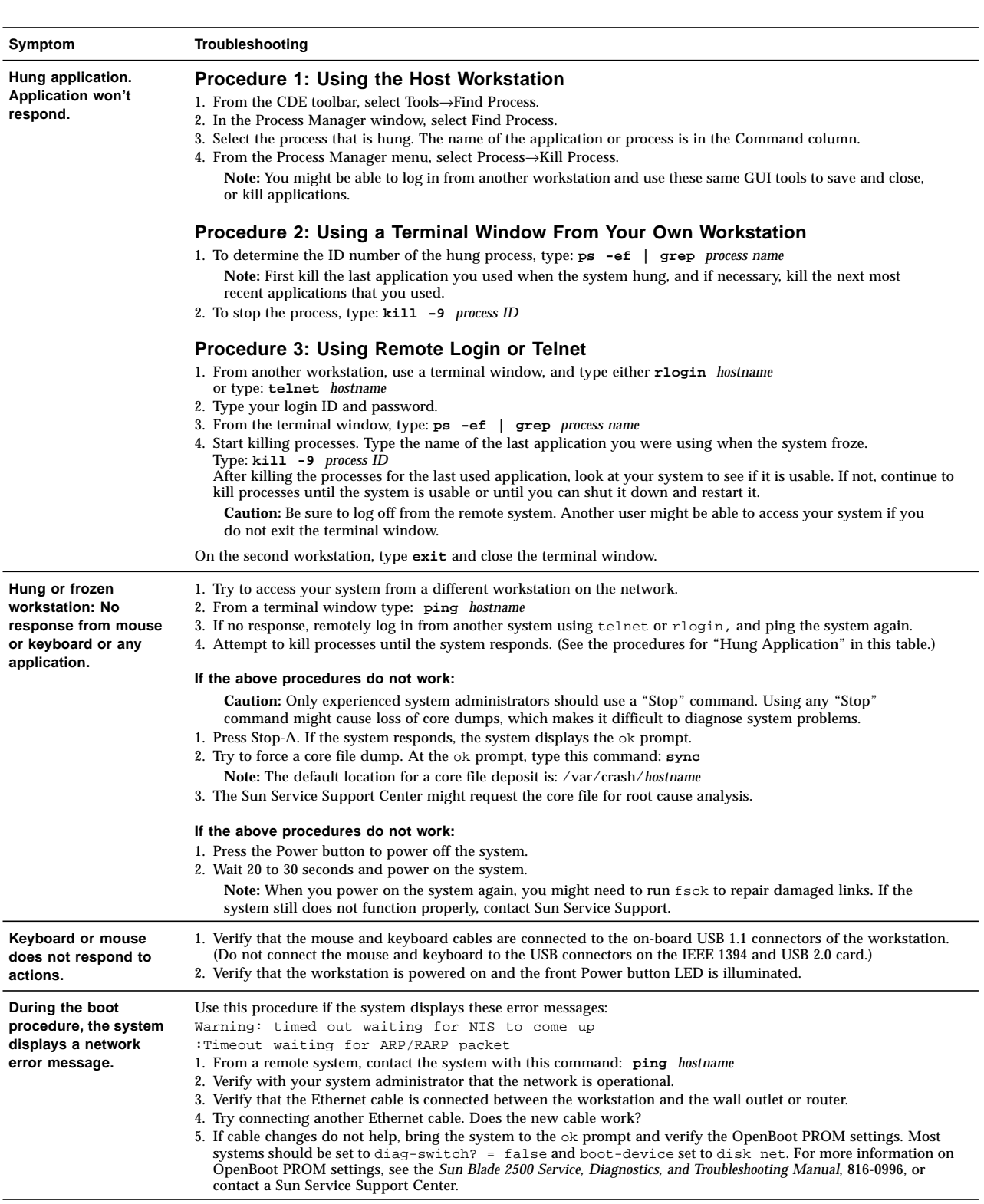

**Symptom Troubleshooting**

**Workstation appears to be in low-power mode, but the Power button LED does not blink.**

The power-indicator LED only blinks when all workstation components are in low-power mode. A tape drive might be connected to your workstation. Because tape drives do not enter low-power mode, the power-indicator LED does not blink.

For more troubleshooting information see the Sun Blade 2500 Service, Diagnostics, and Troubleshooting Manual (816-0996).

# **Diagnostics Commands**

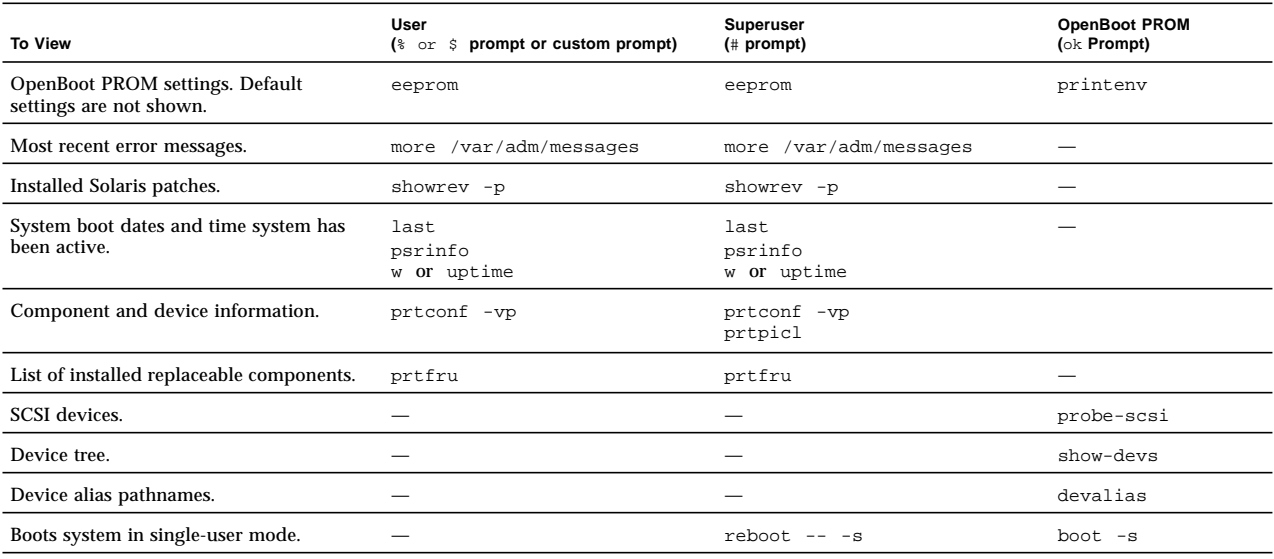

# **Useful Sun Web Sites and Phone Numbers**

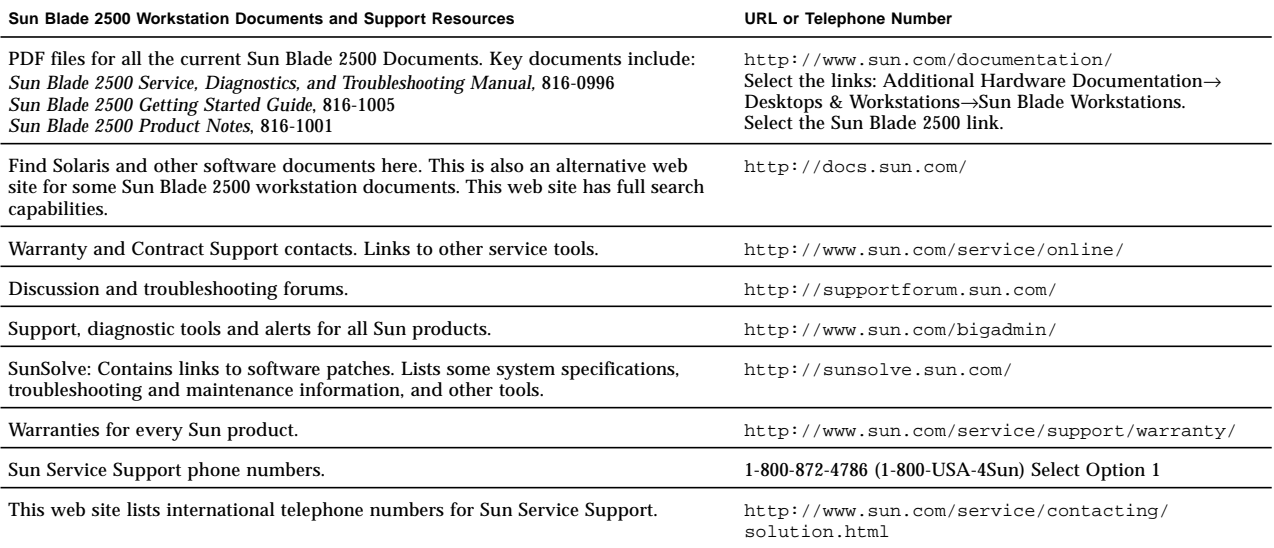

### **Powering Off the Workstation**

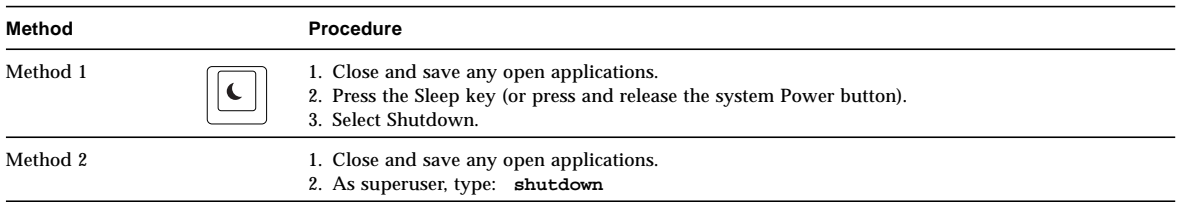

## **Sun Welcomes Your Comments**

Sun is interested in improving its documentation and welcomes your comments and suggestions. You can email your comments to Sun at: docfeedback@sun.com

Please include the document part number (816-1006-11) in the subject line of your email.

Copyright 2004 Sun Microsystems, Inc. All rights reserved. Use is subject to license terms. Third-party software, including font technology, is copyrighted and licensed from Sun suppliers. Portions may be derived from Berkeley BSD systems, licensed from U. of CA. Sun, Sun Blade, Sun Microsystems, the Sun logo, OpenBoot, Power Management,<br>ShowMe, and Solaris are trademarks or registered trademarks trademarks or registered trademarks of SPARC International, Inc. in the U.S. and in other countries. U.S. Government Rights—Commercial use. Government users are subject to the Sun Microsystems, Inc. standard license agreement and applicable provisions of the FAR and its supplements.

Copyright 2004 Sun Microsystems, Inc. Tous droits réservés. Distribué par des licences qui en restreignent l'utilisation. Le logiciel détenu par des tiers, et qui comprend la technologie relative aux polices de caractères, est protégé par un copyright et licencié par des fournisseurs de Sun. Des parties de ce produit pourront être dérivées des systèmes<br>Berkeley BSD licenciés par l'Université de fabrique ou des marques déposées de Sun Microsystems, Inc. aux Etats-Unis et dans d'autres pays. Toutes les marques SPARC sont utilisées sous licence et sont des marques de<br>fabrique ou des marques déposées de SPARC Interna

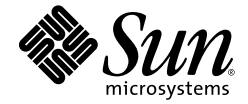

Sun Microsystems, Inc. www.sun.com

Bar Code Area

Part No. 816-1006-11, Rev. A April 2004